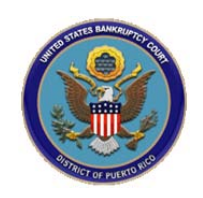

## **UNITED STATES BANKRUPTY COURT DISTRICT OF PUERTO RICO**

## Cómo radicar una Prueba de Reclamación Electrónica:

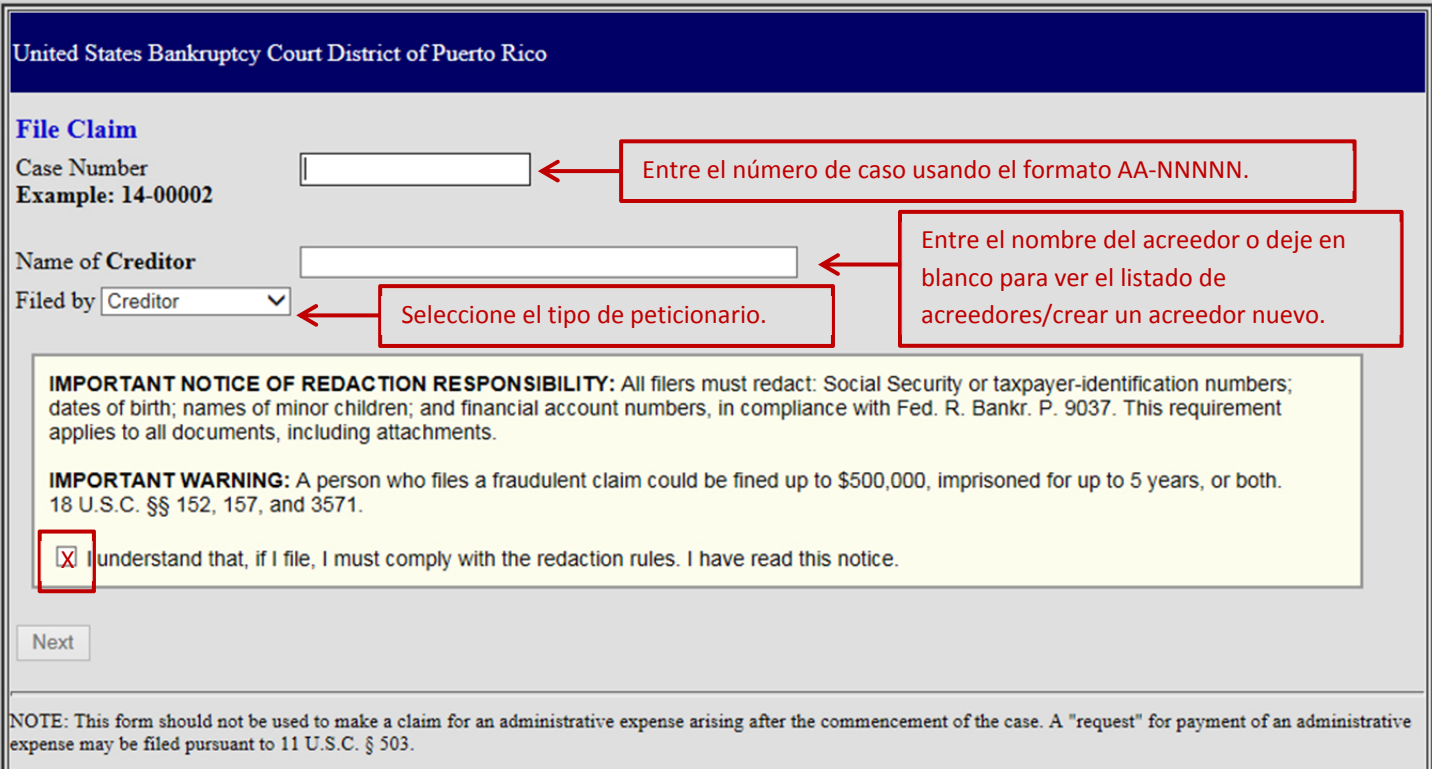

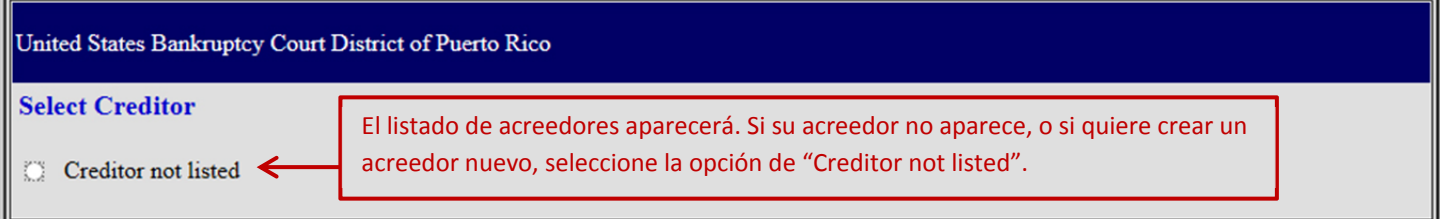

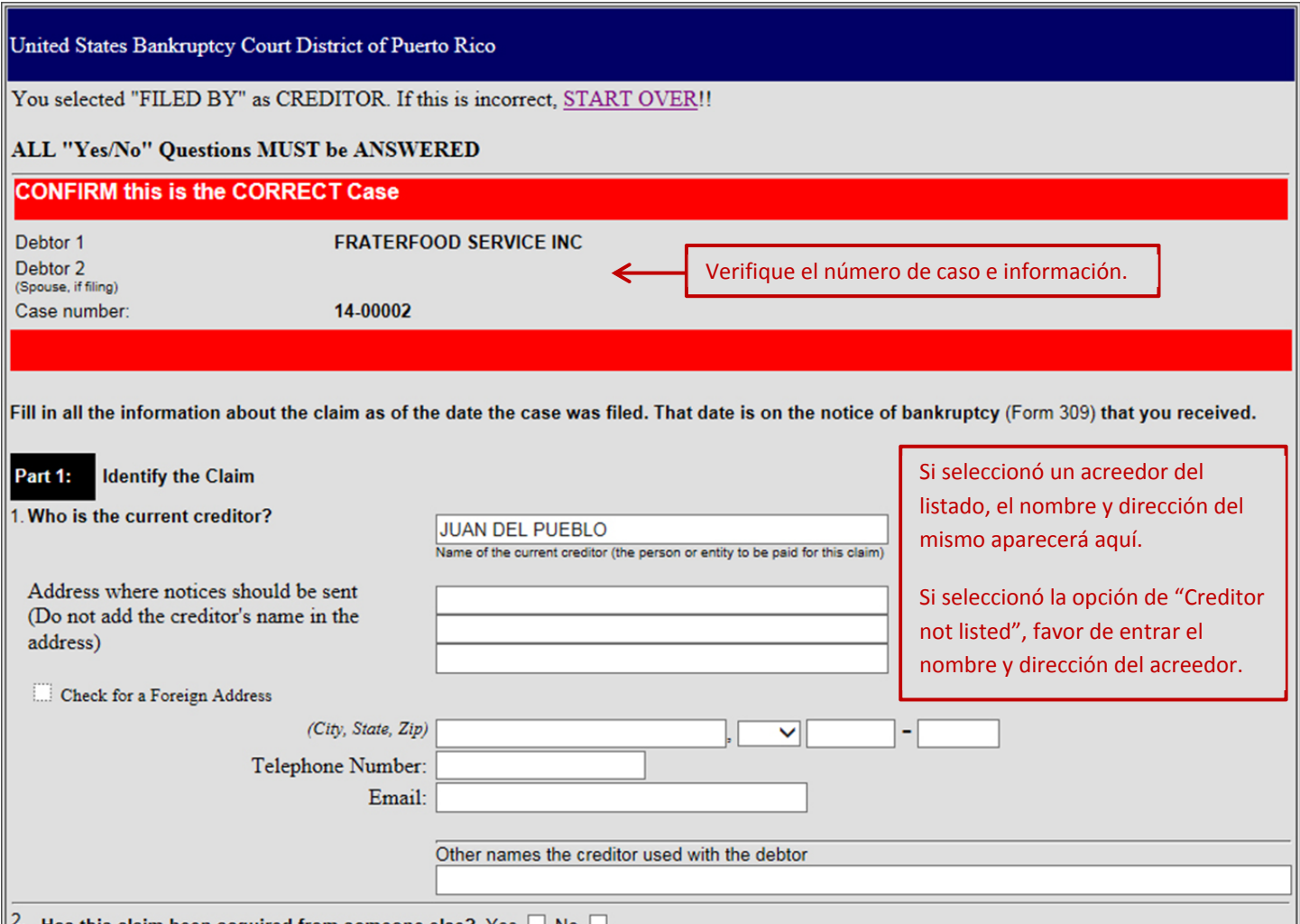

 $\mathbb{R}^2$ . Has this claim been acquired from someone else? Yes  $\Box$  No  $\Box$ 

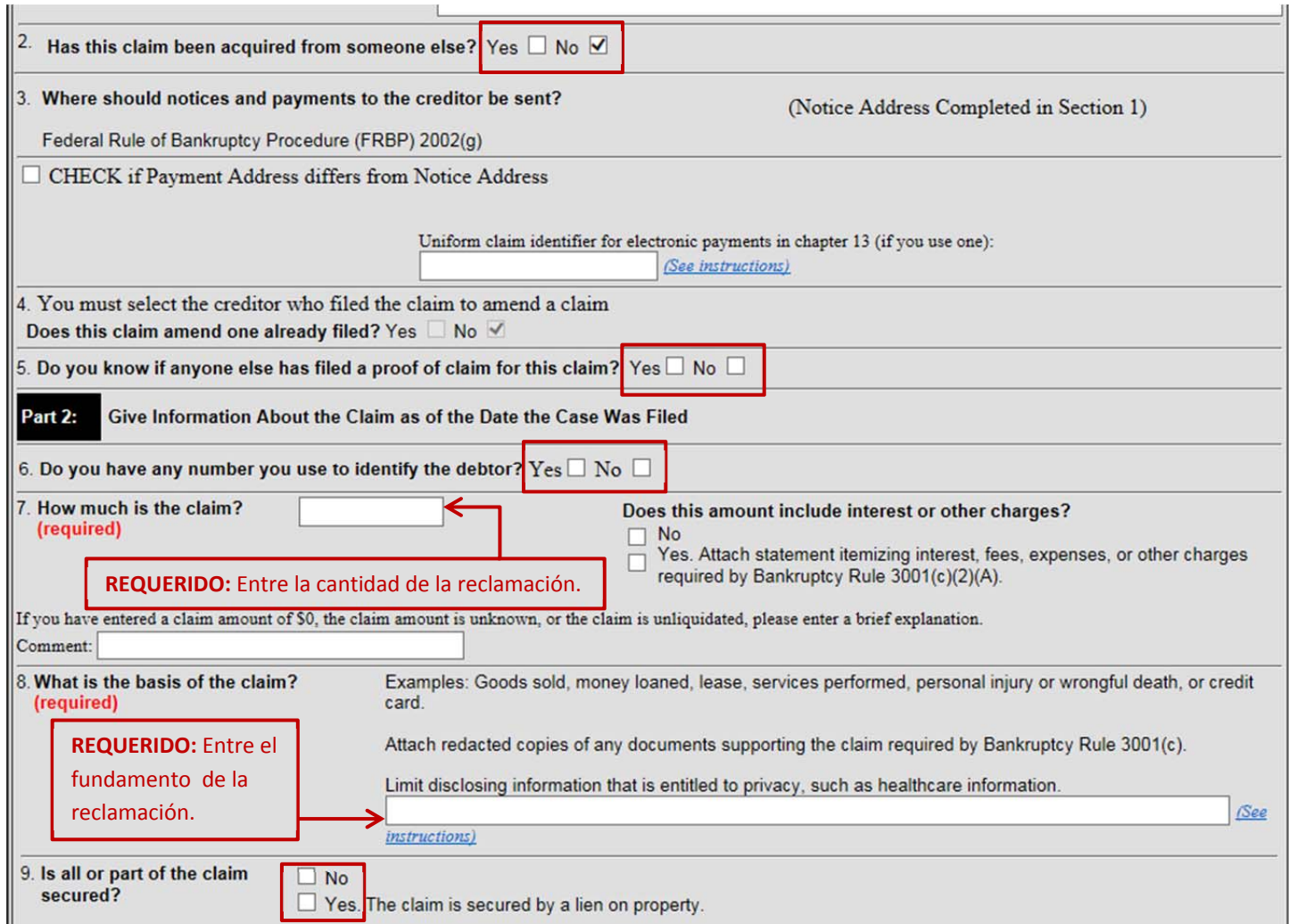

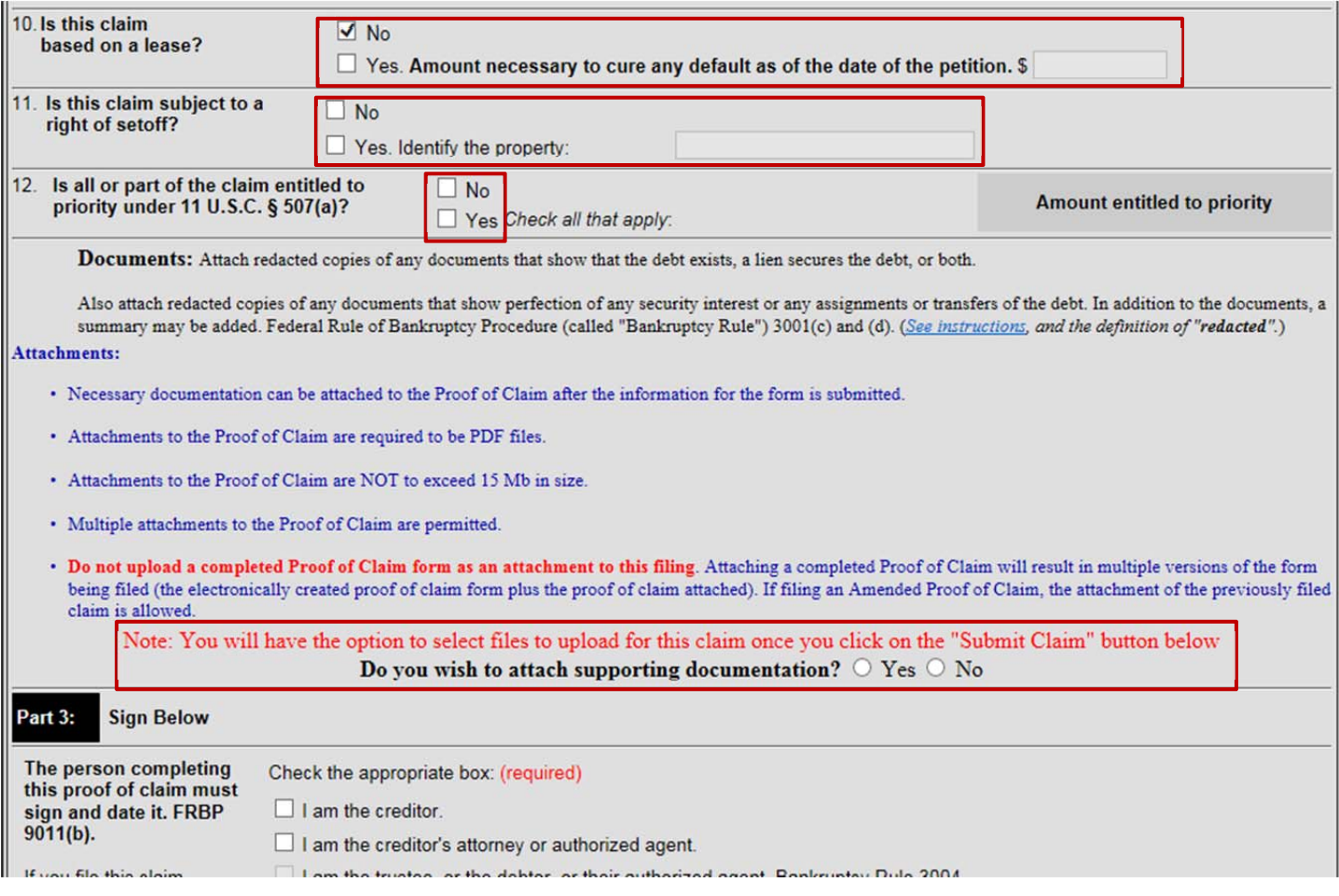

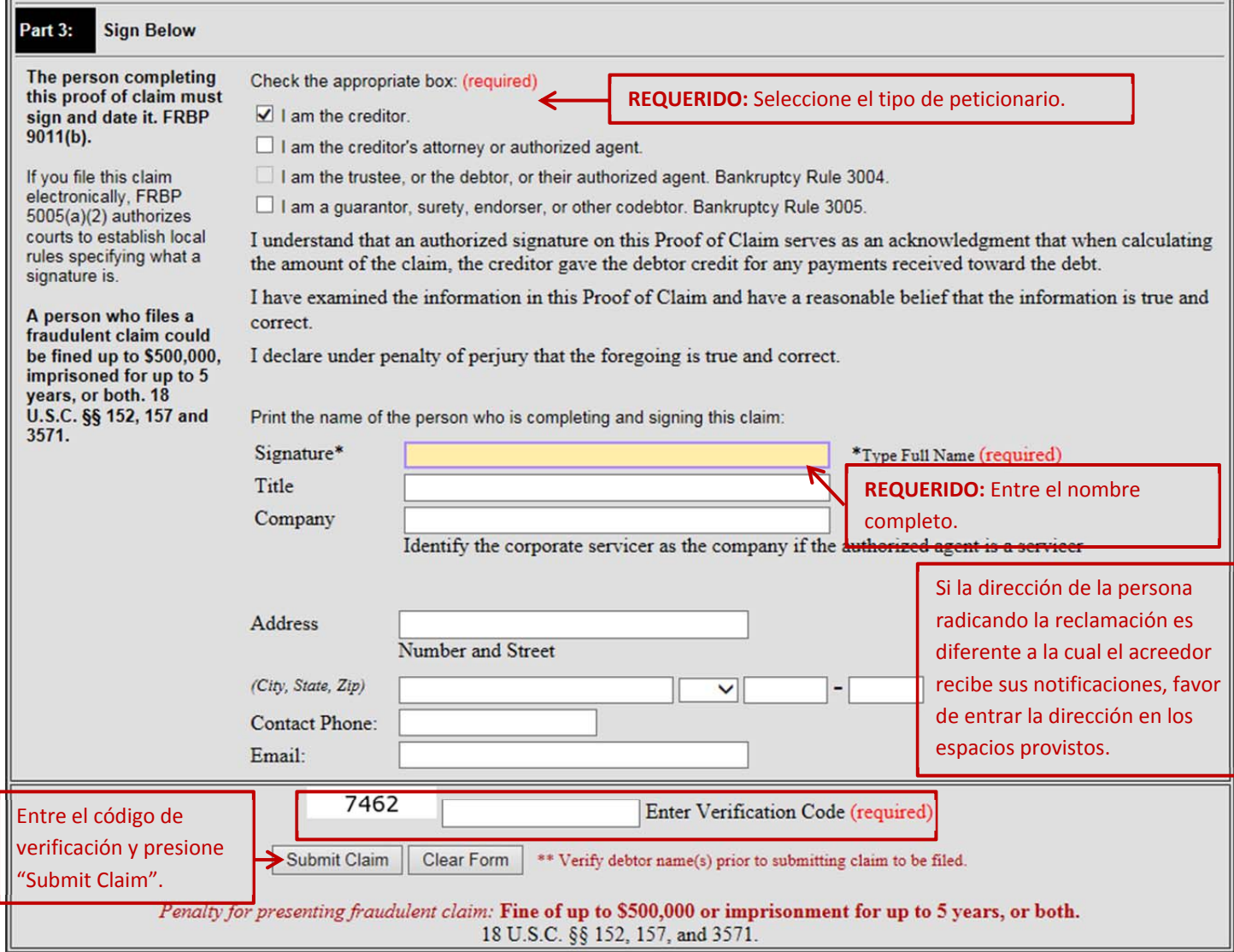

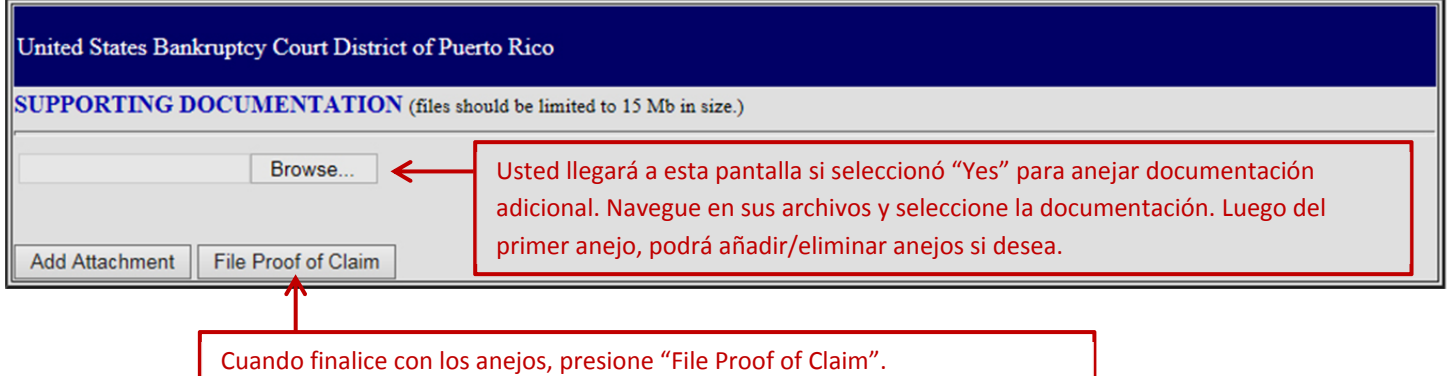

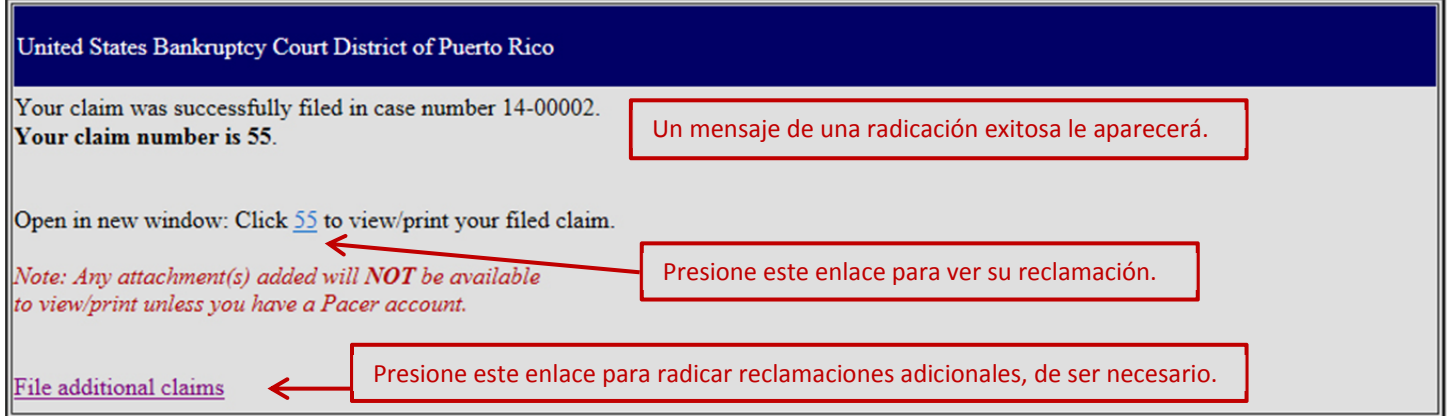